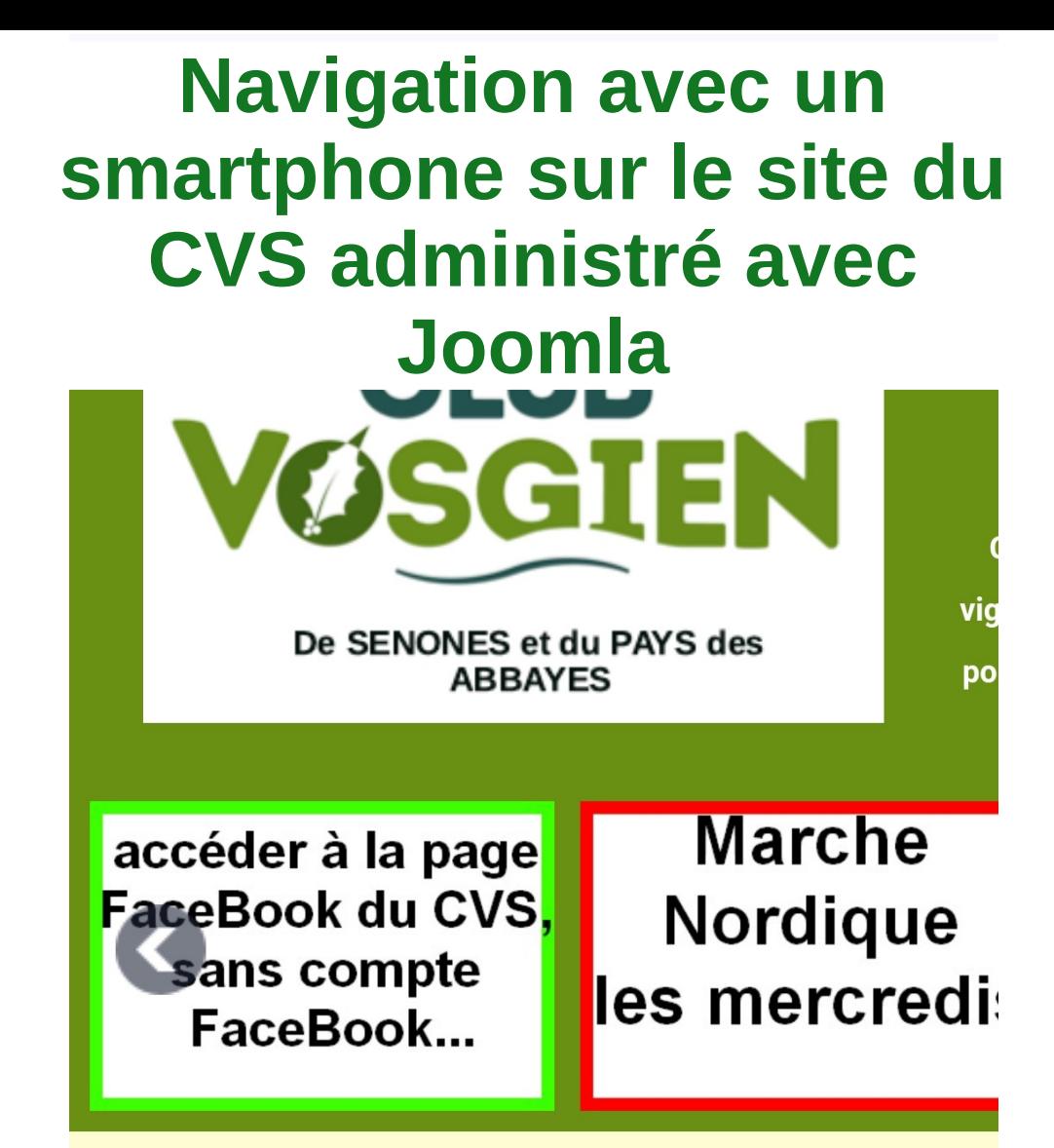

Bienvenue sur le site du Club **Vosgien de Senones** et du Pays des Abbayes.

Votre site vous offre dorénavant un accès sécurisé https: adapté aux dernières versions de vos navigateurs.

Si vous constatez une erreur, n'hésitez pas à nous la signaler via notre formulaire de contact ICI

Le Club Vosgien a été labellisé par

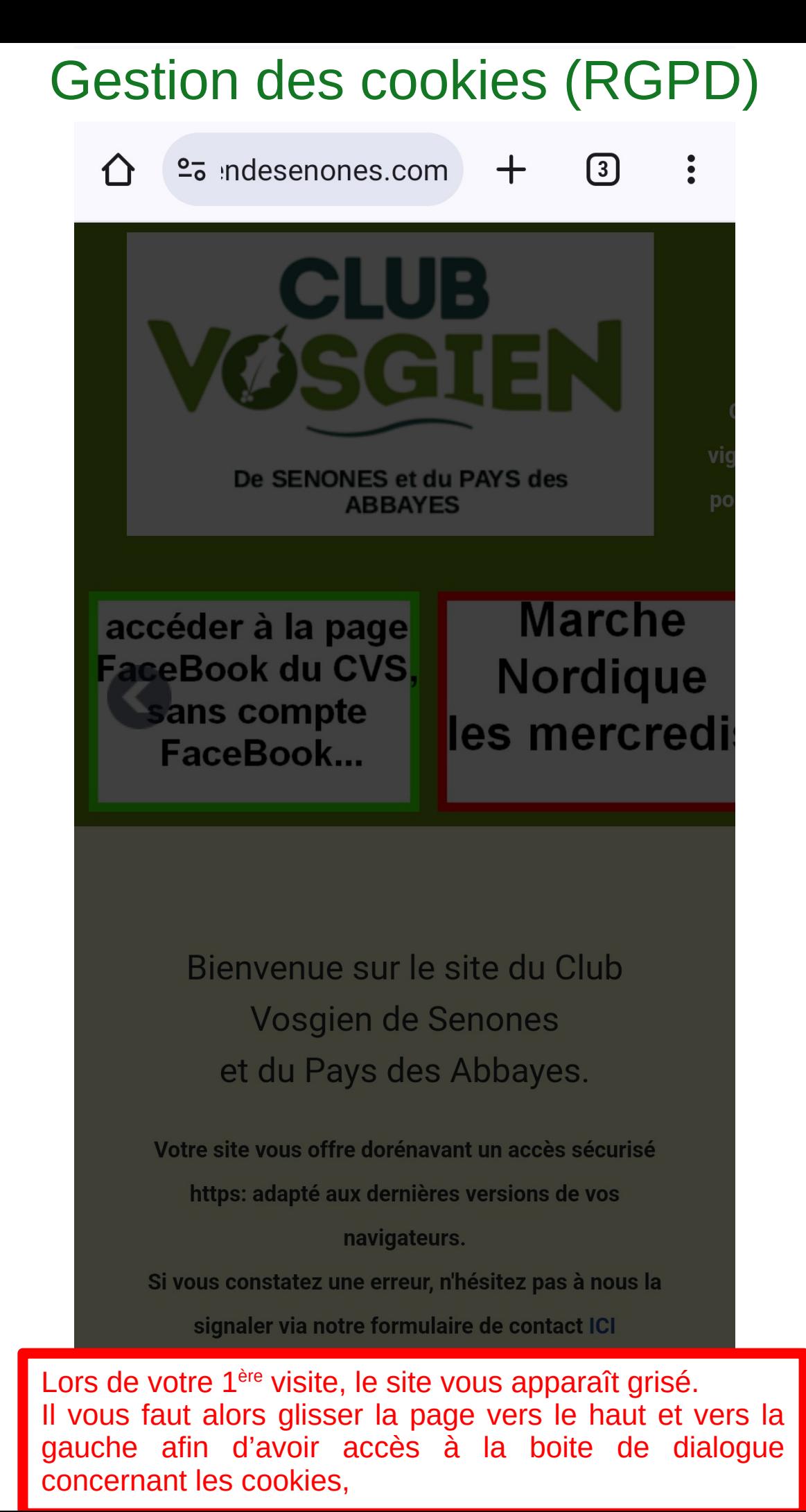

## Gestion des cookies (RGPD)

sites belles par le ers, la d'abris, **Nous** pnnées ies de ours et **Vous** e nos de de S.

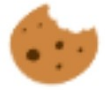

We use cookies

Nous utilisons des cookies sur not Certains d'entre eux sont essentiel fonctionnement du site et d'autres améliorer ce site et l'expérience uti (cookies traceurs). Vous pouvez de même si vous autorisez ou non ces Merci de noter que, si vous les reje risquez de ne pas pouvoir utiliser l' fonctionnalités du site.

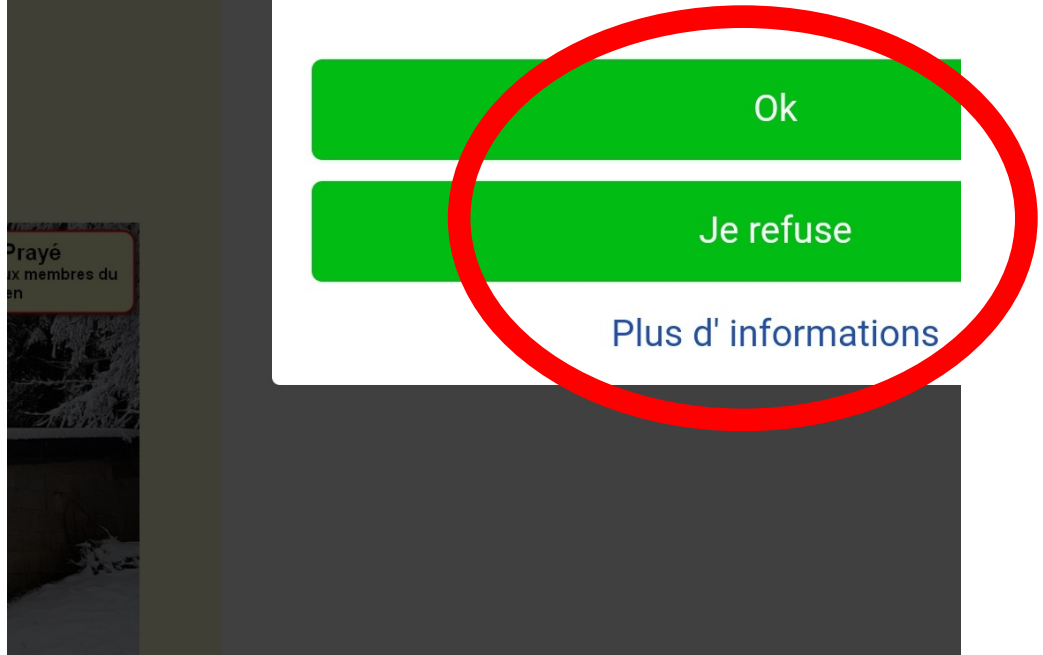

Lors de votre 1<sup>ère</sup> visite, le site vous propose d'autoriser ou de refuser les cookies, grâce aux boutons « **Ok** » et « **Je refuse ».** Même si vous cliquez sur « **Je refuse** », le site fonctionne, vous avez juste refusé le dépôt des cookies des services non essentiels.

Votre choix est valable pour 6 mois. Si vous désirez en savoir plus sur les cookies et notre politique de confidentialité, cliquez sur « **Plus d'informations** ».

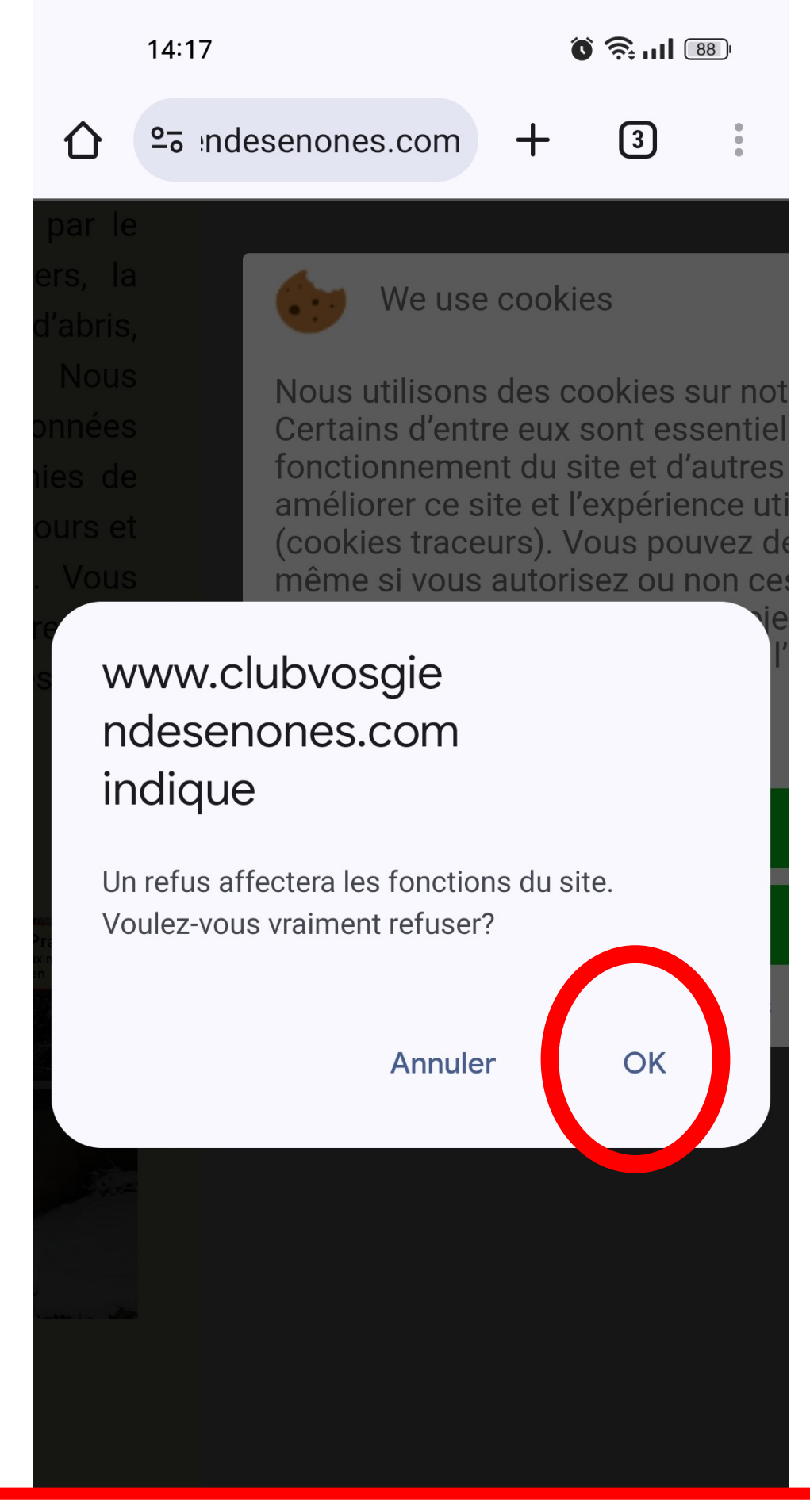

Si vous avez cliqué sur « **Je refuse** », une boite de dialogue s'affiche et vous demande de valider : cliquez sur « **OK »**

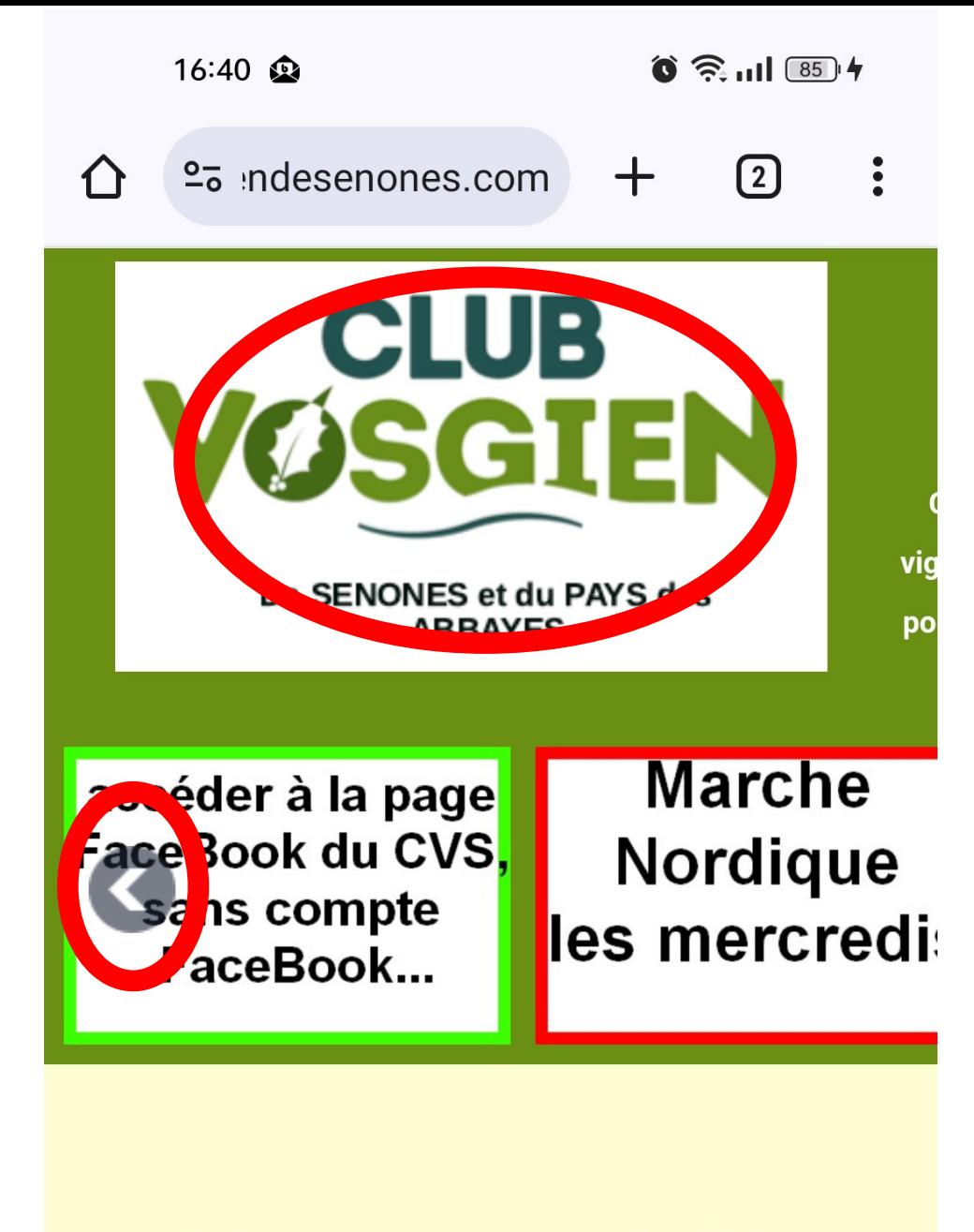

Bienvenue sur le site du Club

Des boutons « magnétoscope » vous permettent d'agir sur le défilement des articles mis en valeur.

Un click sur le logo du CVS permet de revenir sur la page d'accueil,

Un click sur logo **f** permet aller sur la page Facebook du CVS (voir le tutoriel dédié).

Si vous constatez une erreur, n'hésitez pas à nous la

signaler via notre formulaire de contact ICI

Le Club Vosgien a été labellisé par

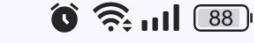

## **Notre association**

**Accueil** 

 $2020$ 

Le comité

Formulaires d'adhésion 2024

Certificat Médical: règles du 06/10/2022

Historique du club

Statuts du CVS adoptés le 21-02-

Nous contacter ou signaler un soucis sur un sentier balisé

Un formulaire de contact est disponible.

Prochaine sortie dimanche

Prochaine sortie mardi

Programme des prochaines

semaines

Programme des marches 2024

 $\mathcal{A}$  is a simple of the contribution of the simple states of the simple states of the simple states of the simple states of the simple states of the simple states of the simple states of the simple states of the simpl

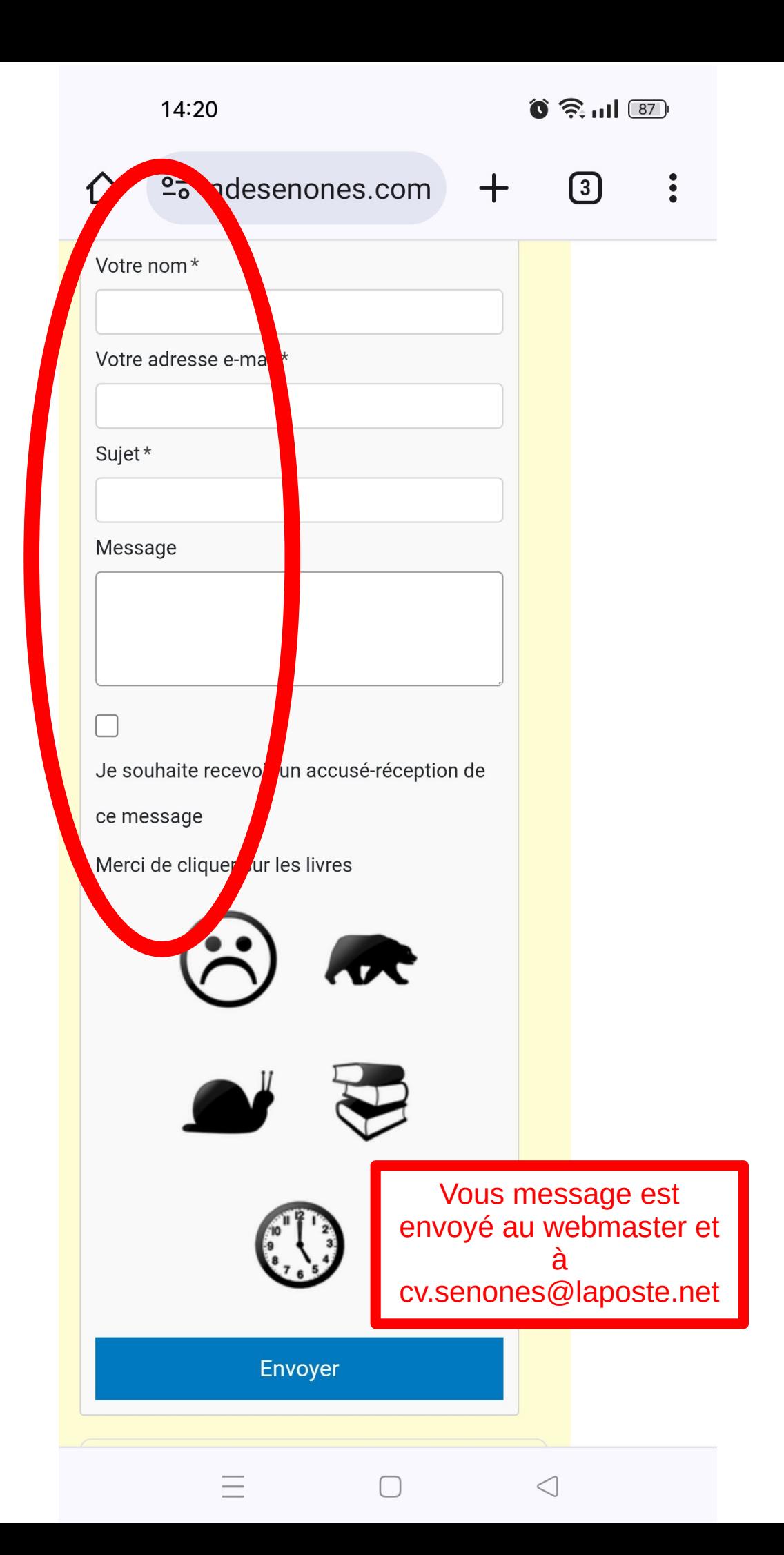

Une partie du site est réservée aux adhérents qui doivent être connectés pour y accéder. Vous pouvez vous connecter soit avec votre identifiant, soit avec votre adresse mail indiquée lors de votre adhésion.

Les nouveaux adhérents reçoivent leur identifiant et mot de passe associé à l'adresse mail indiquée lors de leur adhésion.

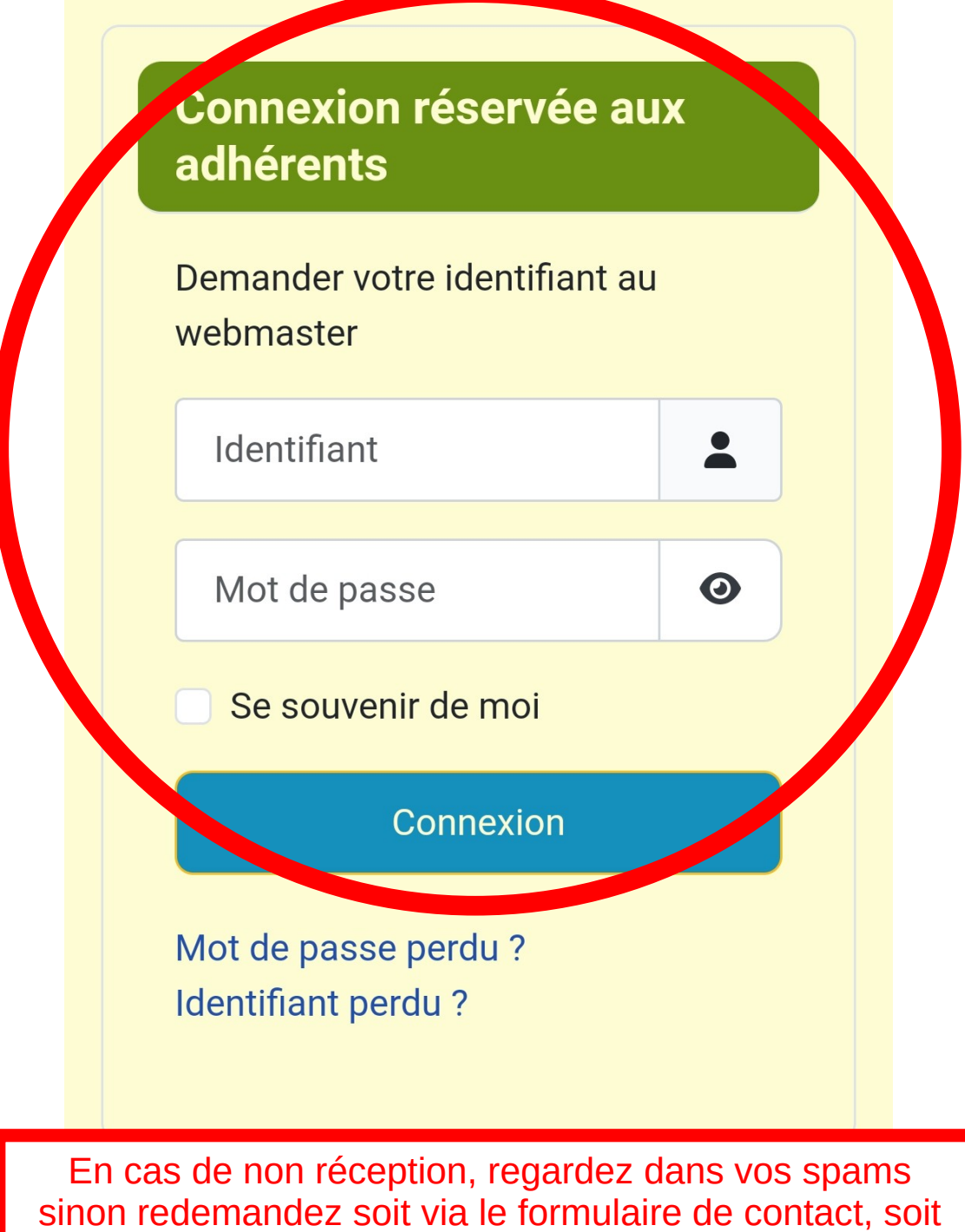

via le lien « **mot de passe perdu** »

Pour les couples avec une seule adresse mail, il n'y a qu'un compte.

## **Apparition des menus** réservés aux adhérents connectés.

Menu réservé aux **Adhérents** 

Avantages réservés aux Adhérents

CR des dernières AG

**INFOS FÉDÉRALES du Club** Vosgien (réservées aux adhérents)

PV Assises du CV 2022

PV AG du District 3 du CV du 01/04/2023

## La météo

La vigilance météorologique ICI et ses conseils

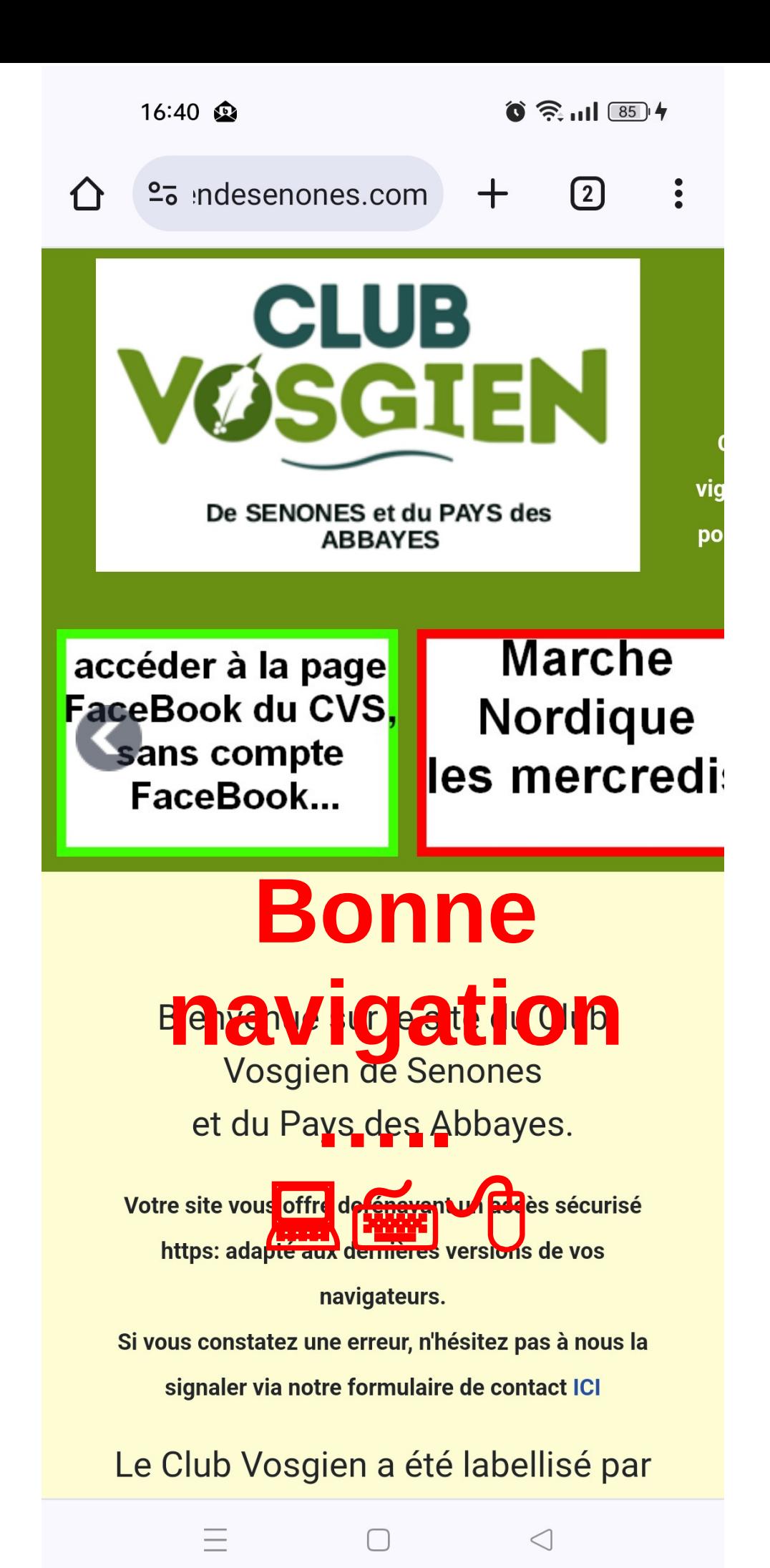